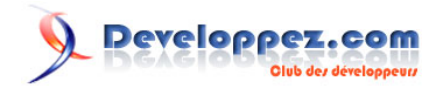

## Considérations sur les types du langage Pascal

par [Paul Toth](http://www.developpez.net/forums/u9661/paul-toth/) [\(Point Virgule\)](http://tothpaul.free.fr/tips.php?pv)

Date de publication : 2001-2003

Dernière mise à jour : 09/11/2010

Cet article rassemble une série de considérations de Paul Toth sur divers types du langage Pascal. Il aborde tout d'abord les **objets**, depuis leur introduction dans le langage avec Turbo Pascal 5.5, puis les **classes**, depuis leur introduction avec Delphi 1. Il décortique ensuite les **chaînes de caractères** et détaille leurs diverses implémentations dans Delphi. Il détaille avec clarté les **pointeurs** - et listes de pointeurs - et les **records complexes**. Il termine par une analyse limpide du problème des **références circulaires**.

## Developpez.com

## Considérations sur les types du langage Pascal par Paul Toth (Point Virgule)

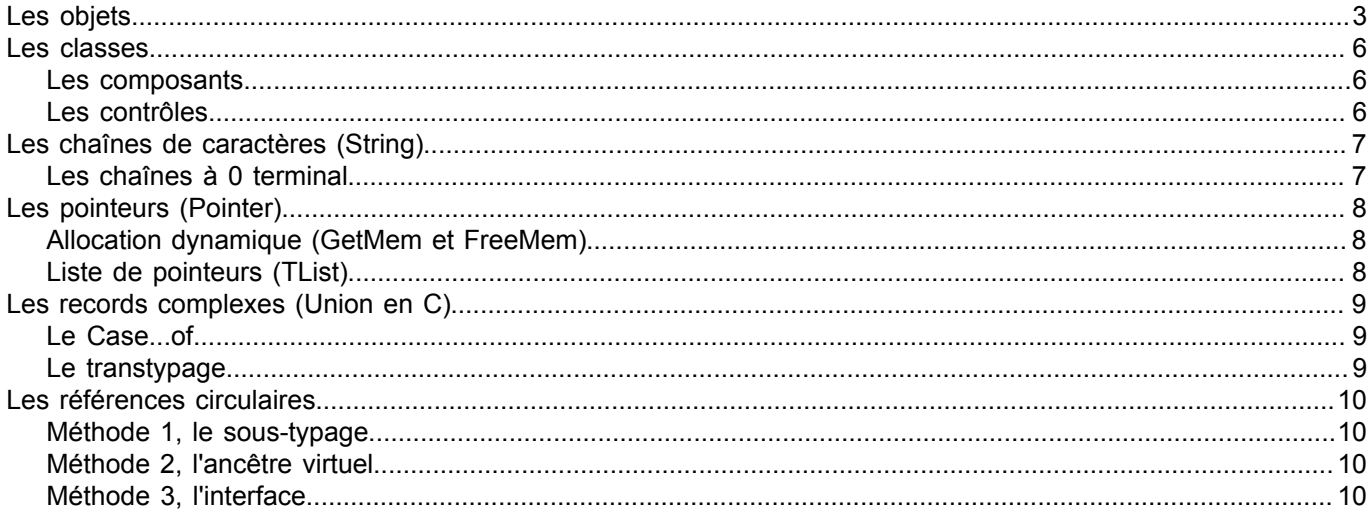

Les sources présentées sur cette pages sont libres de droits, et vous pouvez les utiliser à votre convenance. Par contre la page de présentation de ces sources constitue une oeuvre intellectuelle protégée par les droits d'

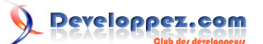

## <span id="page-2-0"></span>Les objets

Avec Turbo Pascal 5.5 (TP55), Borland introduit la notion d'**objet** dans le langage Pascal. Cette première implémentation est limitée mais puissante.

En étudiant le code ci-dessous, vous verrez qu'un Objet est au départ très semblable à un Record; mais le seul fait de déclarer des procédures ou fonction (appelées **méthodes**) à l'intérieur de l'objet ajoute automatiquement à cellesci un paramètre nommé **SELF** qui pointe sur l'objet lui même.

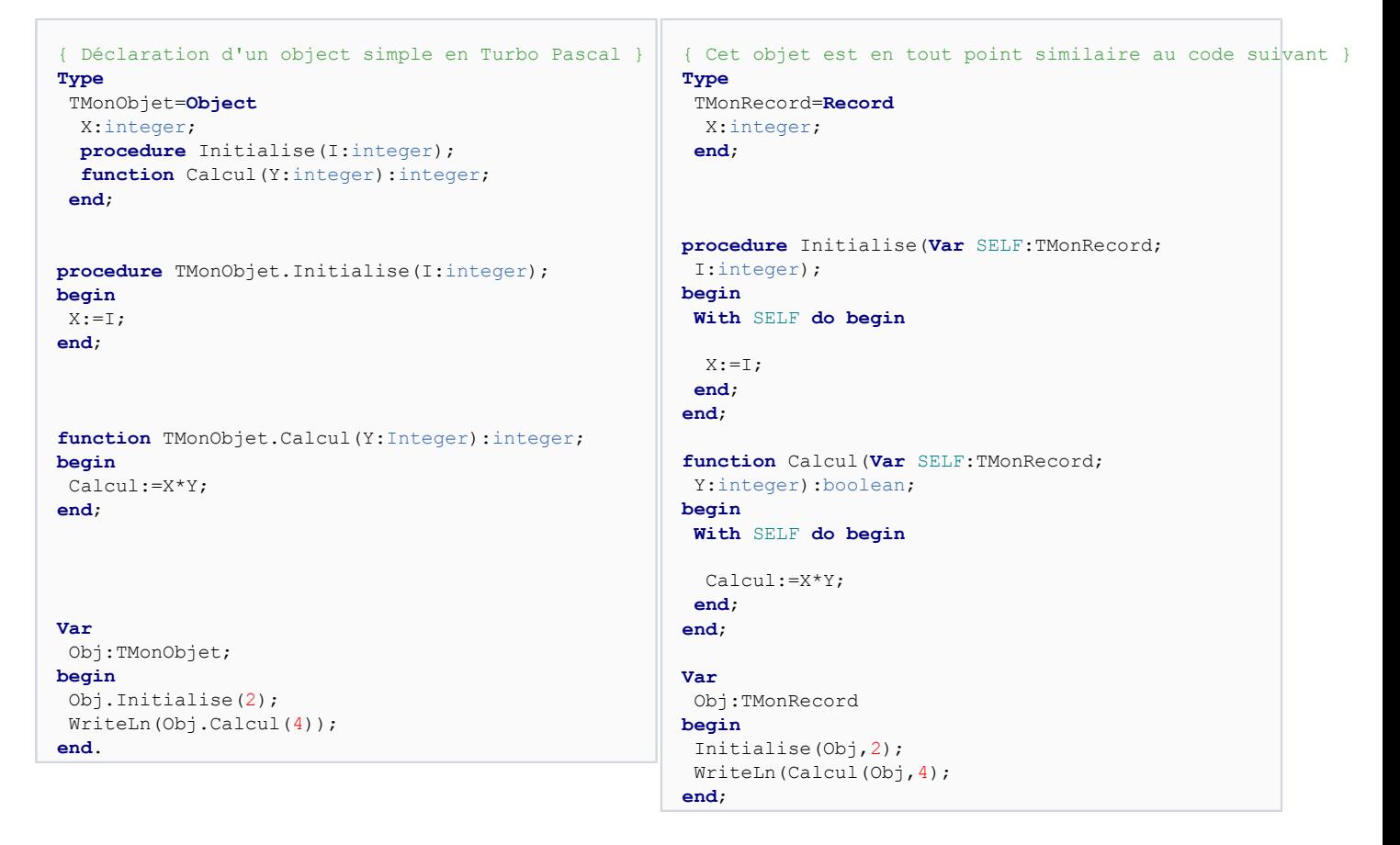

Là où l'objet devient intéressant, c'est qu'il peut être enrichi.

C'est-à-dire qu'on va partir d'un objet existant et qu'on va lui ajouter des fonctionnalités... Notez que ce nouvel objet est entièrement compatible avec l'ancien; on peut donc l'utiliser partout où l'on utilise son **ancêtre**... notamment en paramètre d'une procédure.

```
{ Déclaration d'un object dérivé en Turbo Pascal }
Type
 TMonObjet2=Object(TMonObjet)
  A:integer;
  procedure Calcul2(Y,Z:integer); virtual;
end;
procedure TMonObjet2.Calcul2(Y,Z:integer);
begin
A:=X^*Y^*Z;end;
Var
 Obj:TMonObjet2;
begin
 Obj.Initialise(2);
 WriteLn(Obj.Calcul(4));
```
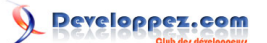

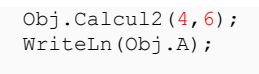

**end**.

J'ai glissé le mot clé **virtual** dans l'exemple pour introduire le **polymorphisme**. C'est une autre particularité des objets; comme je le disais plus haut, on peut manipuler un objet "comme s'il sagissait de son ancêtre"... Mais on peut personnaliser le comportement de l'object ancêtre avec des méthodes **virtuelles**. Pour comprendre le mécanisme, le plus simple est d'expliquer comment il est mis en oeuvre...

{ Déclaration d'une méthode virtuelle en Turbo Pasc **Type** TMonObjet3=**Object**(TMonObjet2) s:**string**; **procedure** Calcul2(Y,Z:integer); **virtual**; **end**; **procedure** TMonObjet3.Calcul2(Y,Z:integer); **begin inherited** Calcul2; { appel la méthode ancètre de TMonObjet2  $A \cdot = A \times A$ ; **end**; **procedure** exemple(obj:TObject2); **begin** obj.Calcul2(2,3); **end**; **Var** Obj2:TMonObjet2; Obj3:TMonObjet3; **begin** Exemple(Obj2); { c'est TMonObjet2.Calcul2 qui sera Exemple(Obj3); { c'est TMonObjet3.Calcul2 qui sera **end**. { Implémentation des méthodes virtuelles sans Object } **Type** TMonRecord2=**Record** {TMonRecord} X:integer; A:integer; Calcul2: **procedure** (Y, Z: integer) ; **end**; TMonRecord3=**Record** {TMonRecord2} X:integer; A:integer; Calcul2: **procedure** (Y, Z: integer) ; s:**string**; **end**; **procedure** Record2Calcul2(**Var** SELF:TMonRecord2; Y,Z:integer); **begin With** SELF **do begin**  $A: = X * Y * Z;$ **end**; **end**; **procedure** Record3Calcul2(**Var** SELF:TMonRecord3; Y,Z:integer); **begin With** SELF **do begin** Record2Calcul2(TMonRecord2(Self),X,Z);  $\Delta \cdot = \Delta \times \Delta$ **end**; **end**; **procedure** exemple(obj:TMonRecord2); **begin** obj.Calcul2(obj,2,3); **end**; **Var** Obj2:TMonRecord2; Obj3:TMonRecord3; **begin** Obj2.Calcul2:=Record2Calcul2; Obj3.Calcul2:=Record3Calcul2; Exemple(Obj2); Exemple(TMonRecord2(Obj3));

N'hésitez pas à **[me contacter](http://www.developpez.net/forums/u9661/paul-toth/)** si mes explications sont insuffisantes... mais notez que je considère que la programmation Pascal standard est acquise :)

**end**.

TP6 introduit les méthodes virtuelles indexées; elles répondent à un besoin technique plus qu'à une nécessité de programmation. Je ne donnerai pas le détail ici mais le but du jeu était de réduire la taille mémoire nécessaire au stockage des objets.

L'usage intensif des objets sous TP ne présentait qu'un seul inconvénient majeur; il fallait gérer manuellement les allocations mémoire.

 $-4 -$ 

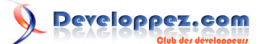

```
{ voici un exemple de déclaration d'objet dynamique,
  notez les méthodes spéciales de creation et destruction d'objet. }
Type
 PMonObject=^TMonObject;
 TMonObject=Object
  x:integer;
   Constructor Create(I:integer);
  Destructor Destroy;
 end;
Constructor TMonObjet.Create(I:integer); begin
 x:=i; end;
Destructor TMonObjet.Destroy; begin end;
Var
 Obj:PMonObject;
begin
  New(Obj,Create);
 Obj^.Initialise(1);
 Dispose(Obj,Destroy);
end.
```
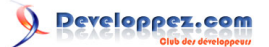

<span id="page-5-0"></span>Les classes

<span id="page-5-1"></span>Les composants

<span id="page-5-2"></span>Les contrôles

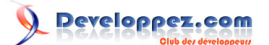

<span id="page-6-0"></span>Les chaînes de caractères (String)

<span id="page-6-1"></span>Les chaînes à 0 terminal

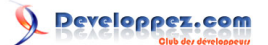

<span id="page-7-0"></span>Les pointeurs (Pointer)

<span id="page-7-1"></span>Allocation dynamique (GetMem et FreeMem)

<span id="page-7-2"></span>Liste de pointeurs (TList)

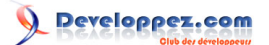

<span id="page-8-0"></span>Les records complexes (Union en C)

<span id="page-8-1"></span>Le Case...of

<span id="page-8-2"></span>Le transtypage

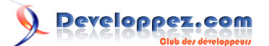

<span id="page-9-0"></span>Les références circulaires

<span id="page-9-1"></span>Méthode 1, le sous-typage

<span id="page-9-2"></span>Méthode 2, l'ancêtre virtuel

<span id="page-9-3"></span>Méthode 3, l'interface